## **МИНОБРНАУКИ РОССИИ**

Волжский политехнический институт (филиал) федерального государственного бюджетного образовательного учреждения высшего образования "Волгоградский государственный технический университет"

ВПИ (филиал) ВолгГТУ

# Декан факультета УТВЕРЖДАЮ

\_\_ \_\_\_\_\_\_\_\_\_\_ 2021 г. \_\_\_\_\_\_\_\_\_\_\_\_\_\_\_\_\_\_\_\_\_\_\_\_\_\_

# рабочая программа дисциплины (модуля) **Системы автоматизированного проектирования**

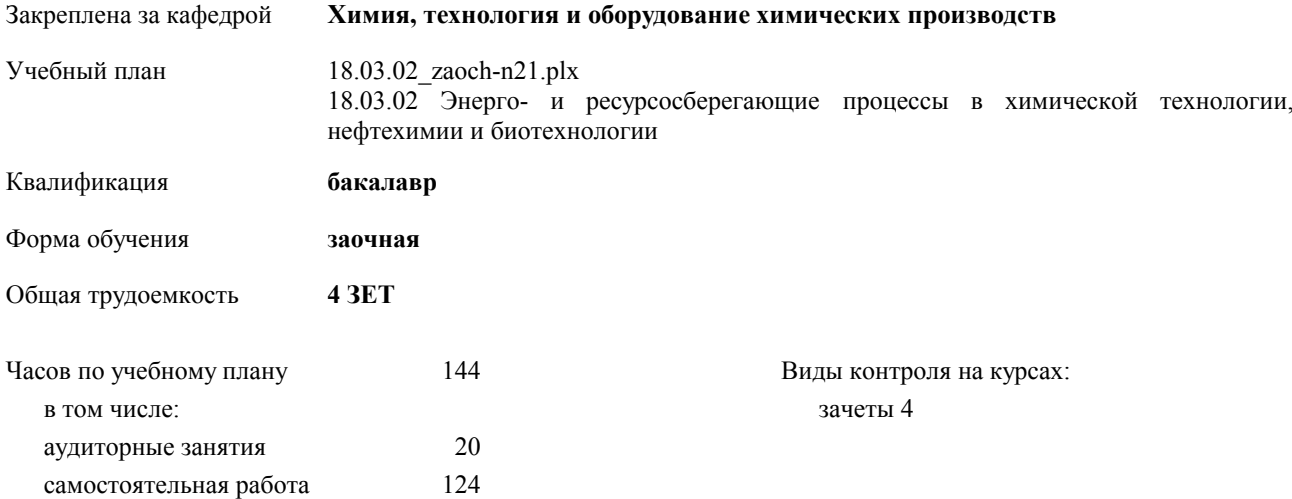

## **Распределение часов дисциплины по курсам**

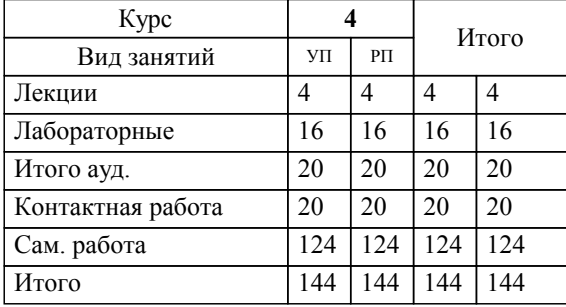

Программу составил(и): *к.т.н., Доцент, Залипаева О.А. \_\_\_\_\_\_\_\_\_\_\_\_\_\_\_\_\_*

Рабочая программа одобрена на заседании кафедры

#### **Химия, технология и оборудование химических производств**

Протокол от  $\frac{2021 \text{ r. } N_2}{2021 \text{ r. } N_1}$ Срок действия программы: 2021-2025 уч.г. Зав. кафедрой д.х.н., профессор Бутов Г.М.

Рабочая программа дисциплины

# **Системы автоматизированного проектирования**

разработана в соответствии с ФГОС ВО:

Федеральный государственный образовательный стандарт высшего образования - бакалавриат по направлению подготовки 18.03.02 Энерго- и ресурсосберегающие процессы в химической технологии, нефтехимии и биотехнологии (приказ Минобрнауки России от 07.08.2020 г. № 923)

составлена на основании учебного плана:

18.03.02 Энерго- и ресурсосберегающие процессы в химической технологии, нефтехимии и биотехнологии

утвержденного учёным советом вуза от 26.05.2021 протокол № 10.

Рабочая программа одобрена ученым советом факультета

Протокол от \_\_ \_\_\_\_\_\_\_\_\_\_ 2021 г. № \_\_ Срок действия программы: 2021-2025 уч.г. Декан факультета

### **Визирование РПД для исполнения в очередном учебном году**

Рабочая программа пересмотрена, обсуждена и одобрена для исполнения в 2022-2023 учебном году на заседании кафедры

## **Химия, технология и оборудование химических производств**

Протокол от \_\_ \_\_\_\_\_\_\_\_\_\_ 2022 г. № \_\_ Зав. кафедрой д.х.н., профессор Бутов Г.М.

# **Визирование РПД для исполнения в очередном учебном году**

Рабочая программа пересмотрена, обсуждена и одобрена для исполнения в 2023-2024 учебном году на заседании кафедры

## **Химия, технология и оборудование химических производств**

Протокол от  $2023$  г. № Зав. кафедрой д.х.н., профессор Бутов Г.М.

#### **Визирование РПД для исполнения в очередном учебном году**

Рабочая программа пересмотрена, обсуждена и одобрена для исполнения в 2024-2025 учебном году на заседании кафедры

#### **Химия, технология и оборудование химических производств**

Протокол от \_\_ \_\_\_\_\_\_\_\_\_\_ 2024 г. № \_\_ Зав. кафедрой д.х.н., профессор Бутов Г.М.

#### **Визирование РПД для исполнения в очередном учебном году**

Рабочая программа пересмотрена, обсуждена и одобрена для исполнения в 2025-2026 учебном году на заседании кафедры

### **Химия, технология и оборудование химических производств**

Протокол от  $2025 \text{ r. } \mathbb{N}$ Зав. кафедрой д.х.н., профессор Бутов Г.М.

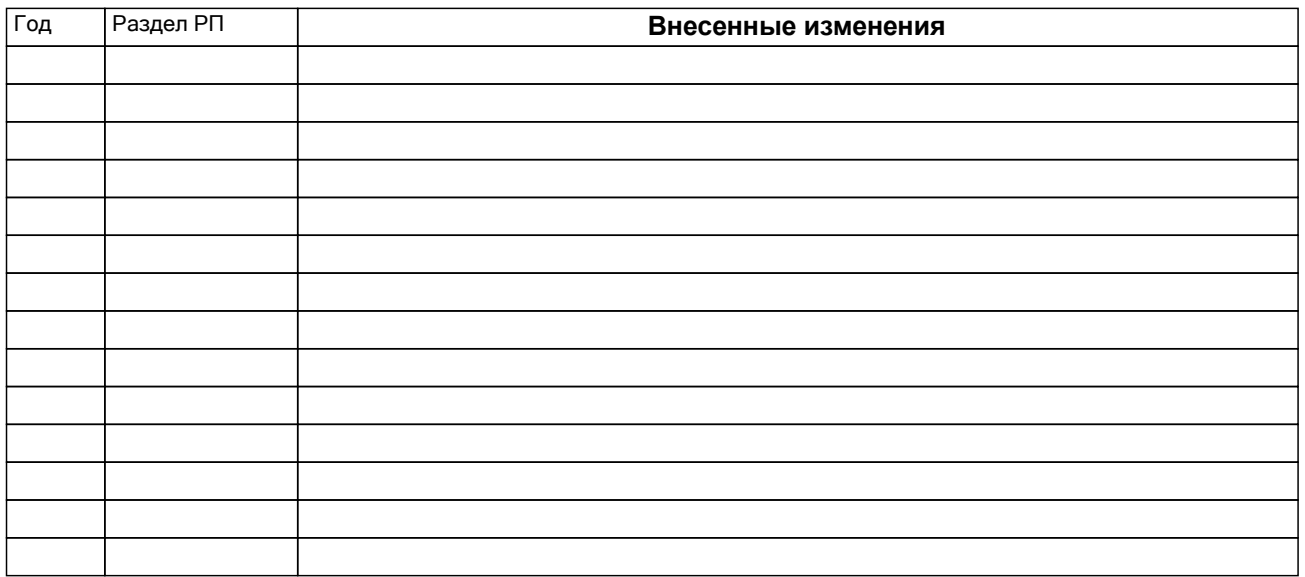

# **1. ЦЕЛИ ОСВОЕНИЯ ДИСЦИПЛИНЫ**

1.1 Целью курса является изложение современного подхода к высокопроизводительному и качественному проектированию на основе широкого использования средств вычислительной техники

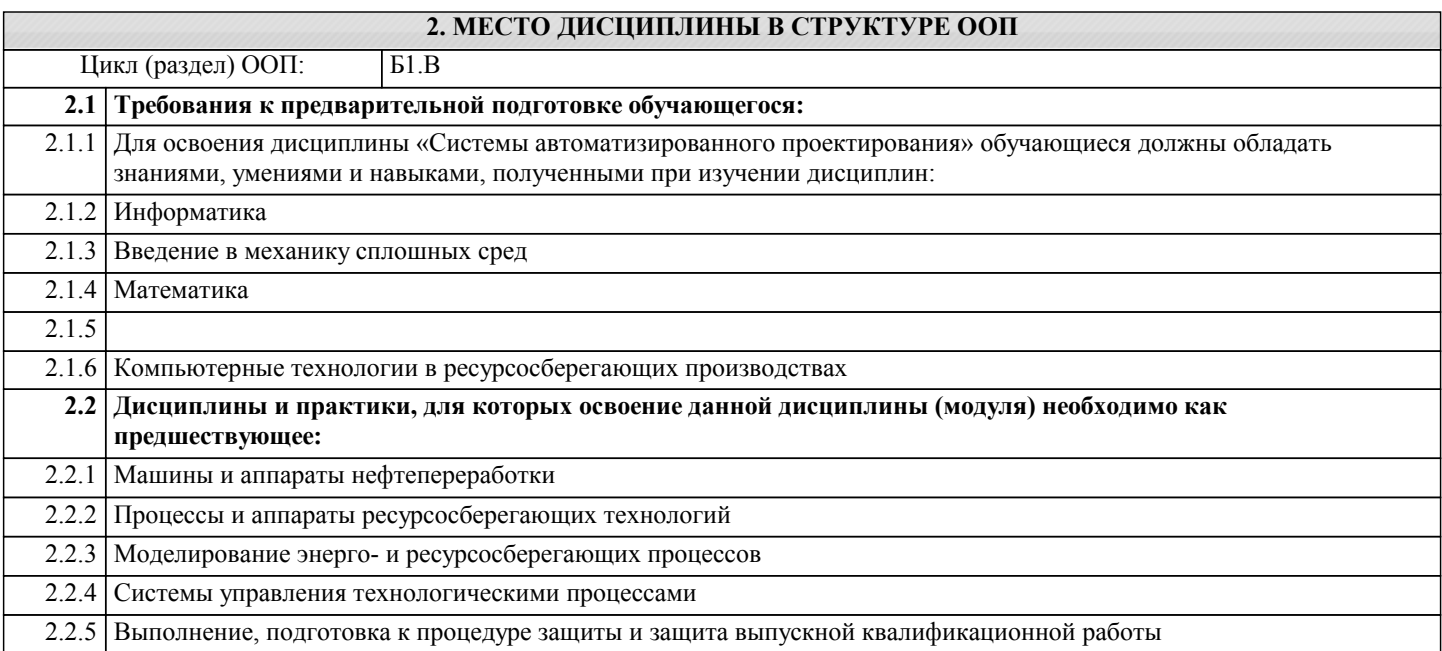

# **3. КОМПЕТЕНЦИИ ОБУЧАЮЩЕГОСЯ, ФОРМИРУЕМЫЕ В РЕЗУЛЬТАТЕ ОСВОЕНИЯ ДИСЦИПЛИНЫ (МОДУЛЯ)**

**ПК-6.1: знает состояние и перспективы развития методов прогнозирования, расчета и повышения надежности в стране и в мире,теоретические основы теории надежности технических систем; характерные схемы и принципы расчета надежности химического оборудования.**

**основные термины используемые в дисциплине, параметры и показатели, характеризующие надежность, методы расчета надежности сложных химико-технологических систем, методы решения задач по определению оптимальных значения надежности оборудования, экспериментальные методы определения надежности.**

**ПК-6.2: умеет анализировать системы с позиции метода структурных схем; определять основные направления совершенствования надежности элементов и систем;**

**самостоятельно работать с технической литературой при решении конкретных задач надежности. использовать прикладные программы по моделированию и расчету надежности элементов и систем; спользовать стандартные алгоритмы решения типовых задач надежности устройств и систем.**

**ПК-6.3: владеет навыками анализа химико-технологических систем с позиции надежности;**

**навыками определять надежность восстанавливаемых и невосстанавливаемых элементов и их характеристики навыками составления уравнений для расчета надежности систем.**

**ПК-4.1: знать технологический процесс, состав оборудования и структуру химических производств; принципы разработки технологических схем и схем автоматизации;**

**методы выбора типового расчета и конструирования нестандартного оборудования; нормы и порядок проектирования химических производств;**

**последовательность, состав и содержание проектной документации.**

**ПК-4.2: умеет работать с литературными источниками, стандартами и технической документацией по направлению;**

**выбирать тип, характеристику здания (помещения) для проектируемого производства;**

**разрабатывать принципиальные технологические схемы, схемы автоматизации, осуществлять компоновку оборудования;**

**выполнять проектную документацию с использованием прикладных программ;**

**ПК-4.3: владеет методами анализа эффективности проектируемых производств на основе моделирования и расчета сырьевых, энергетических и производственных потоков; проектирования простых технологических узлов; выполнения монтажно-технологической обвязки оборудования;**

**ПК-2.1: знает принципы осуществления технологического процесса в соответствии с регламентом и использовать технические средства для измерения основных параметров технологического процесса, свойств сырья и продукции** ПК-2.2: умеет выбирать типы машин, аппаратов для выполнения определённых технологической схемой и регламентом процессов и операций;

анализировать технологические параметры и конструкторские решения деталей, узлов, машин, аппаратов, рабочей оснастки;

осуществлять технологические, прочностные, технико-экономические расчёты;

предлагать рациональные технические решения по модернизации, реконструкции, усовершенствованию и доводке технологического оборудования и оснастки; совершенствовать технологический процесс с позиций энерго- и ресурсосбережения, минимизации воздействия на окружающую среду;

использовать современные информационные технологии, проводить обработку информации с использованием прикладных программ и баз данных для расчета технологических параметров оборудования.

ПК-2.3: владеет приемами конструирования оборудования и отдельных его узлов и деталей с использование систем автоматизированного проектирования.

#### В результате освоения лиспиплины обучающийся должен

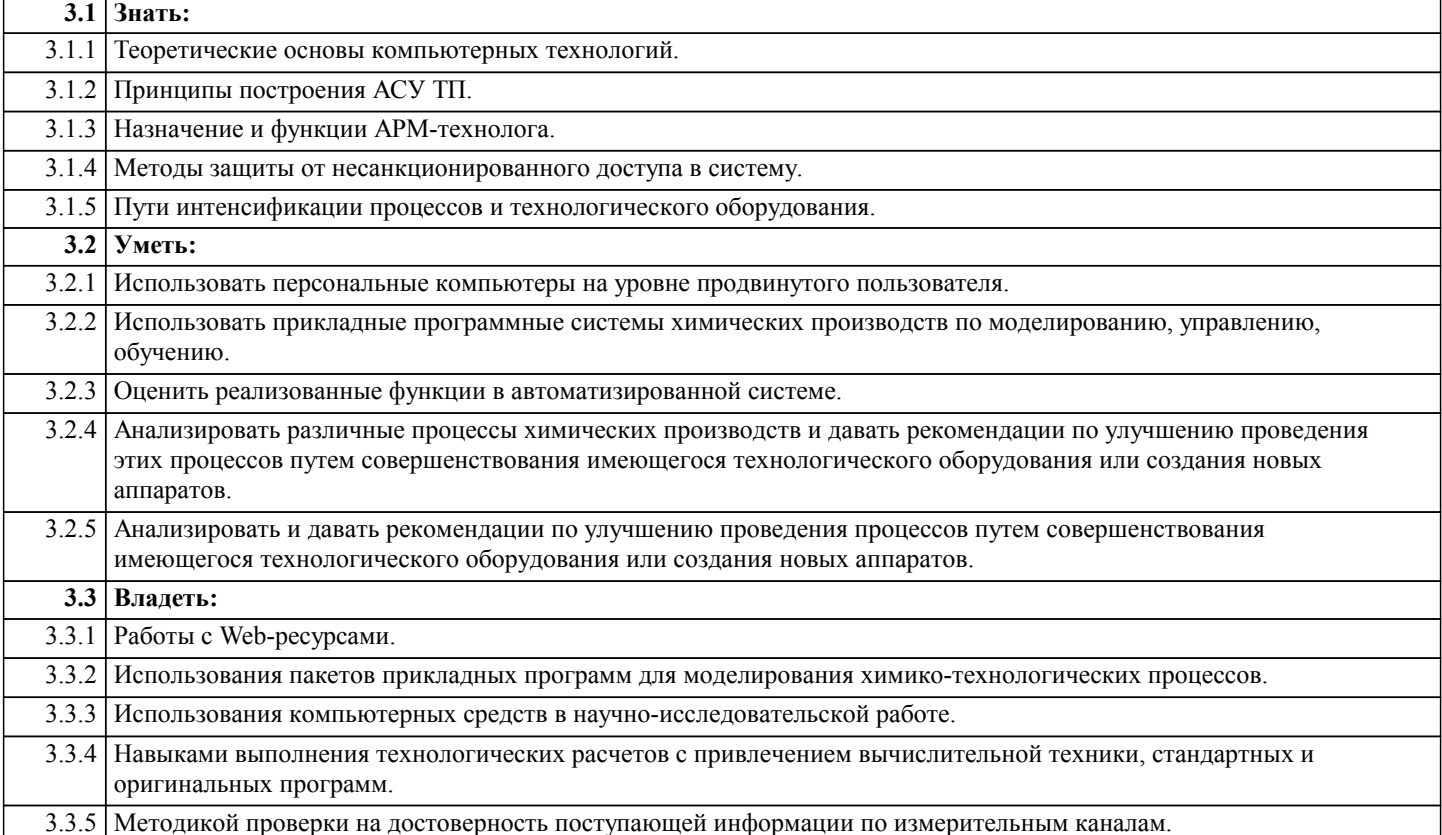

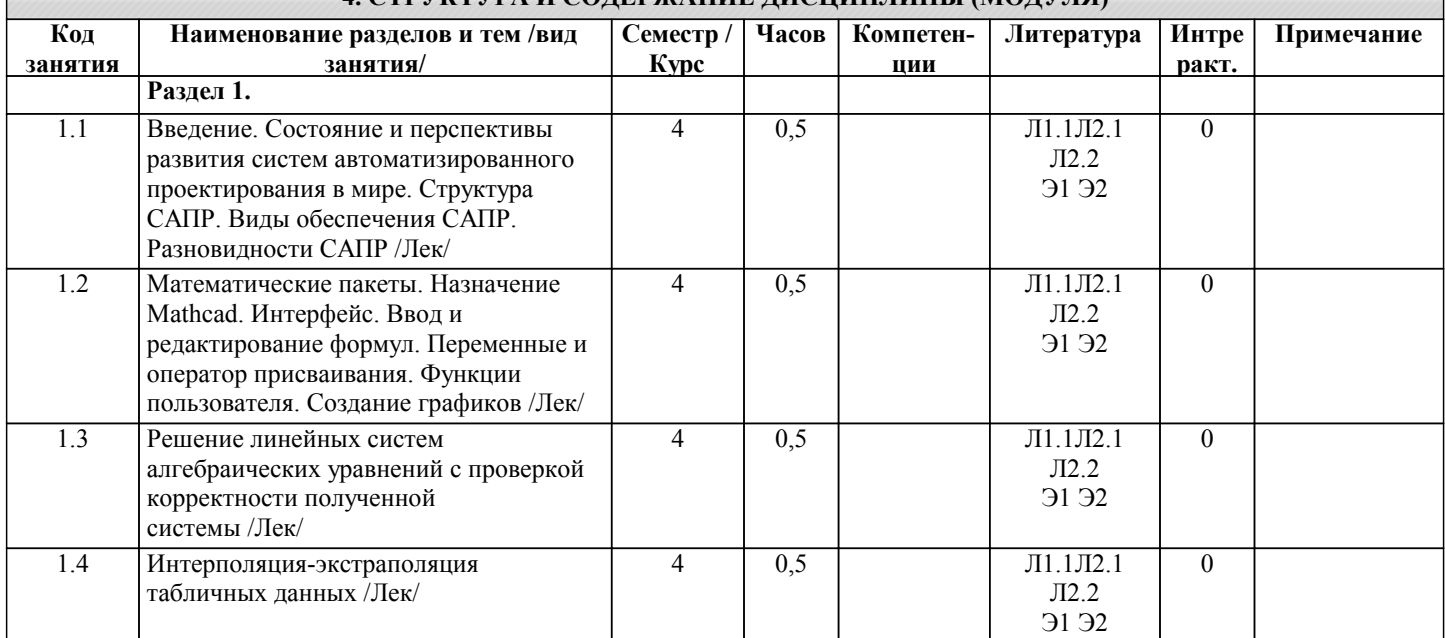

# А СТРУКТУРА И СОЛЕРЖАНИЕ ЛИСНИП ЛИНЫ (МОЛУЛЯ)

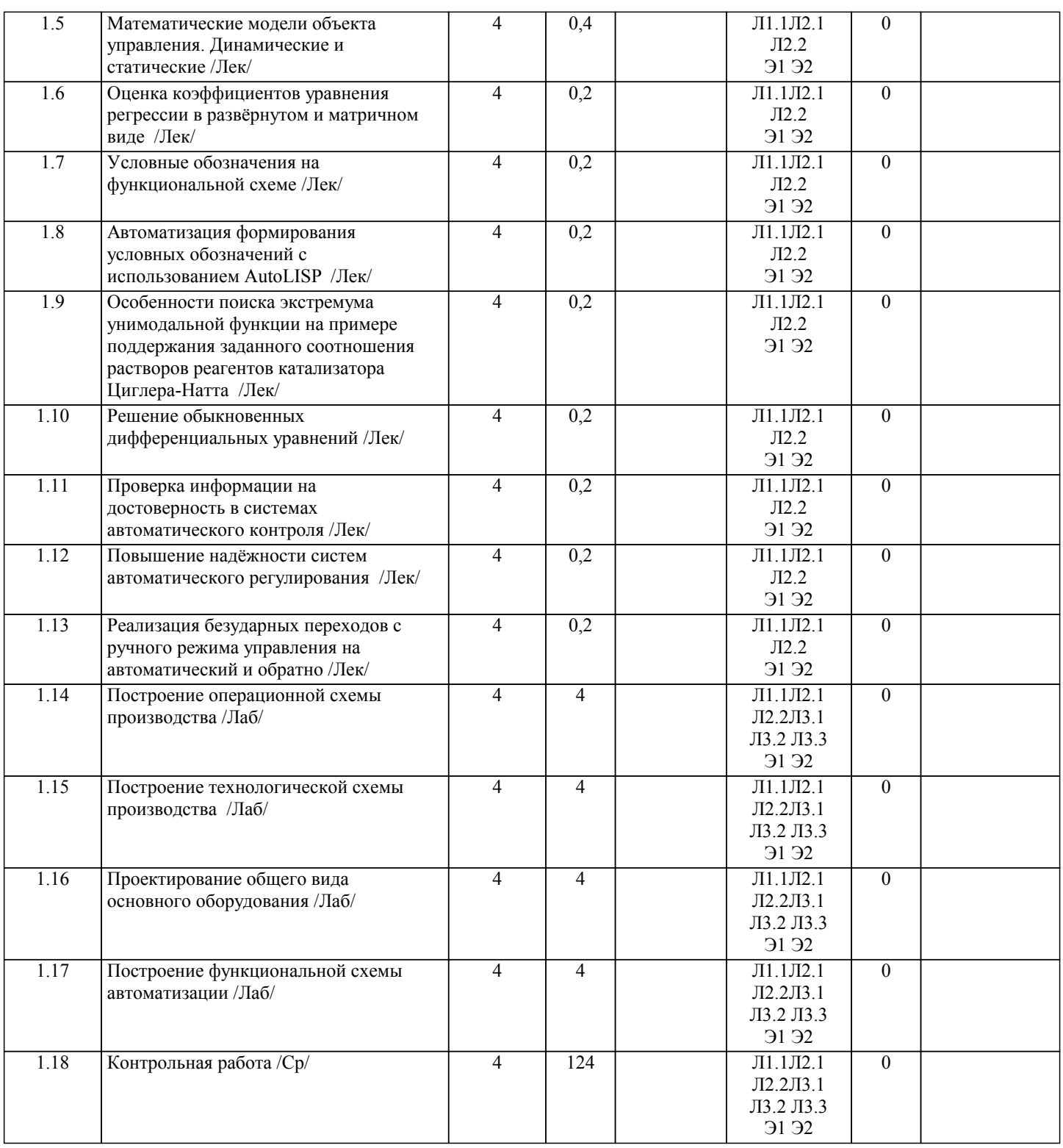

# 5. ФОНД ОЦЕНОЧНЫХ СРЕДСТВ

# 5.1. Контрольные вопросы и задания

- Вопросы на зачет:  $1.$
- Цель дисциплины САПР.
- $\overline{2}$ . Что называют системой автоматического проектирования?
- $\overline{3}$ . Что означает «Проектирование технического объекта»?
- $\overline{4}$ . Структура САПР.
- 5. Что входит в состав проектирующих подсистем в структуре САПР?
- 6. Что входит в состав обслуживающих подсистем в структуре САПР?
- 7. Приведите примеры проектирующих подсистем?
- 8. Приведите примеры обслуживающих подсистем?
- 9. Перечислить виды обеспечения САПР.
- $10.$ Критерии классификации САПР.
- $11.$ Классификацию САПР.
- 12. Назначение Mathcad.
- 13. Элементы интерфейса Mathcad.
- 14. Панели инструментов.
- 15. Элементы интерфейса редактора формул.
- 16. Переменные и оператор присваивания.
- 17. Функции пользователя.
- 18. Типы графиков.<br>19 Этапы созлания
- 19. Этапы создания графиков.<br>20. Функции решения систем
- 20. Функции решения систем нелинейных алгебраических уравнений.<br>21 Функции решения систем пинейных алгебраических уравнений
- 21. Функции решения систем линейных алгебраических уравнений.
- 22. Функции поиска экстремума функций.<br>23 Функция линейной интерполяции
- 23. Функция линейной интерполяции.<br>24. Функция сплайн интерполяции.
- 24. Функция сплайн интерполяции.<br>25. Функция полиномиальной сплай
- 25. Функция полиномиальной сплайн интерполяции.
- 26. Экстраполяция функцией предсказания.
- 27. Функции линейной регрессии.<br>28. Функция полиномиальной реги
- 28. Функция полиномиальной регрессии.<br>29. Функции трехпараметрической регре
- 29. Функции трехпараметрической регрессии.<br>30. Функции регрессии общего вида.
- 30. Функции регрессии общего вида.<br>31. Функции численного решения обще
- 31. Функции численного решения обыкновенных дифференциальных уравнений.
- 32. Назначение программного комплекса FlowVision.
- 33. Математические модели.<br>34. Твердый материал.
- Твердый материал.
- 35. Ламинарная жидкость.
- 36. Несжимаемая жидкость.
- 37. Слабосжимаемая жидкость.
- 38. Полностью сжимаемая жидкость.
- 39. Граничные условия.
- 40. Типы границы «Стенка».<br>41 Типы границы «Вхол/Вы
- 41. Типы границы «Вход/Выход».
- 42. Типы границы «Свободный выход».<br>43 Типы границы «Симметрия»
- 43. Типы границы «Симметрия».<br>44 Слои визуализации
- Слои визуализации.

# **5.2. Темы письменных работ**

Контрольная работа (согласно варианту)

1) Проектирование с использованием САПР технологической схемы (по индивидуальному заданию)

2) Проектирование с использованием САПР общего вида аппарата (по индивидуальному заданию)

# **5.3. Фонд оценочных средств**

Рабочая программа дисциплины обеспечена фондом оценочных средств для проведения входного, текущего контроля и промежуточной аттестации.

# **5.4. Перечень видов оценочных средств**

Фонд включает задания для контрольных, лабораторных работ, вопросы к зачету.

# **6. УЧЕБНО-МЕТОДИЧЕСКОЕ И ИНФОРМАЦИОННОЕ ОБЕСПЕЧЕНИЕ ДИСЦИПЛИНЫ (МОДУЛЯ)**

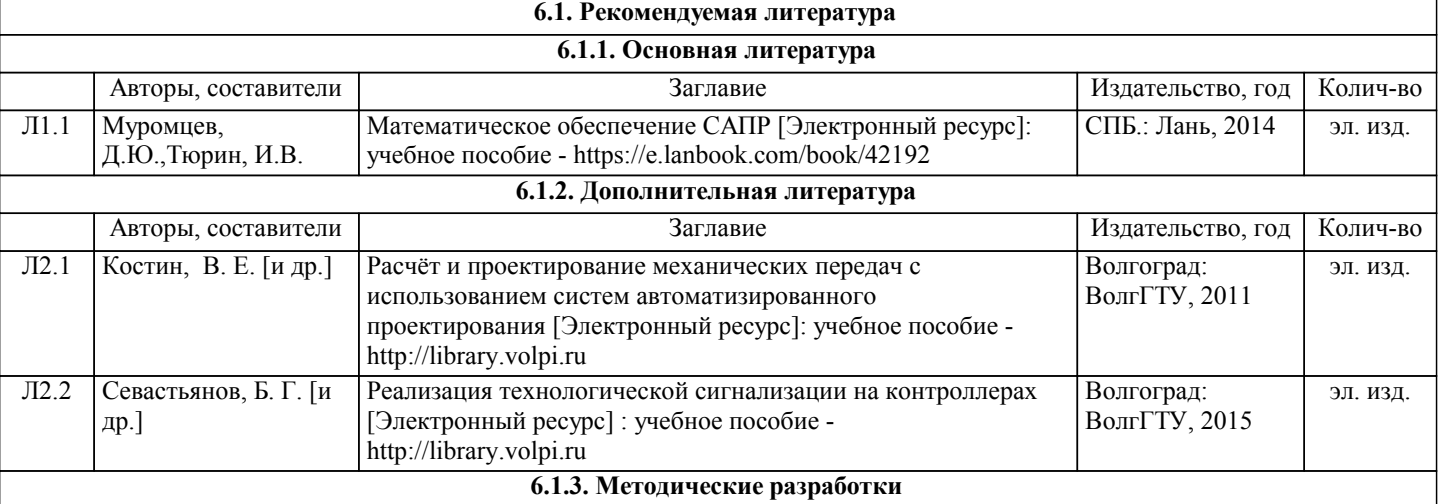

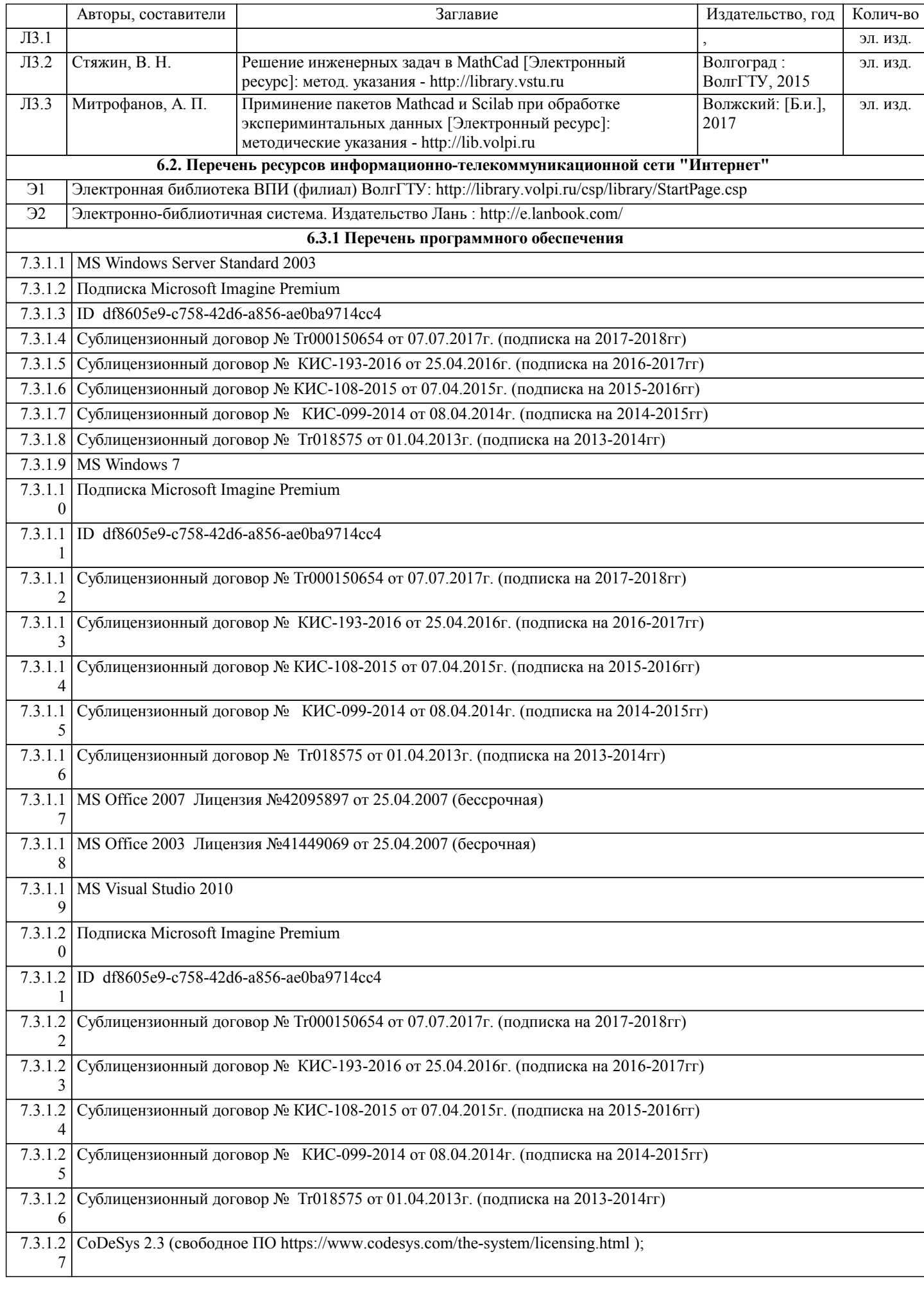

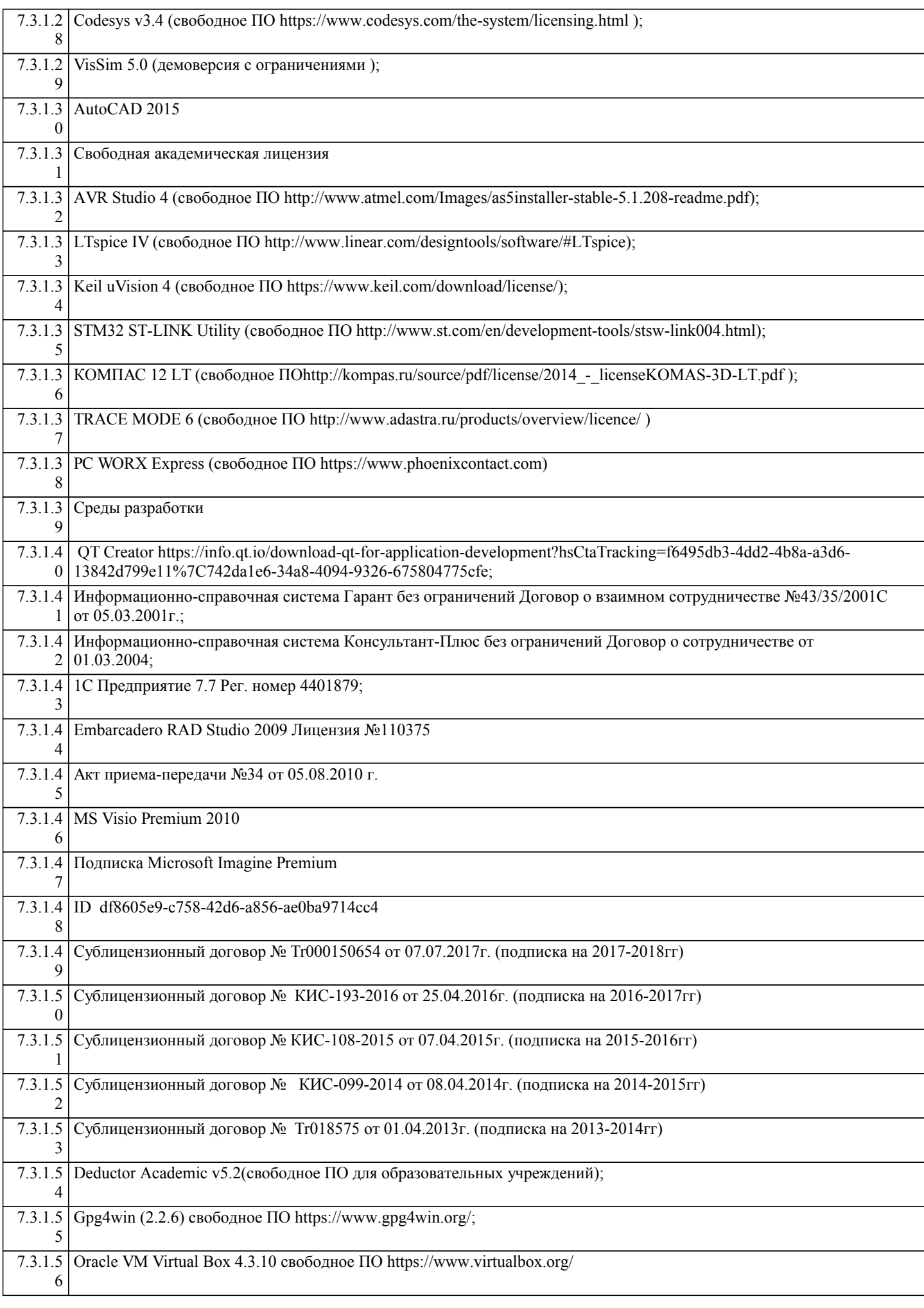

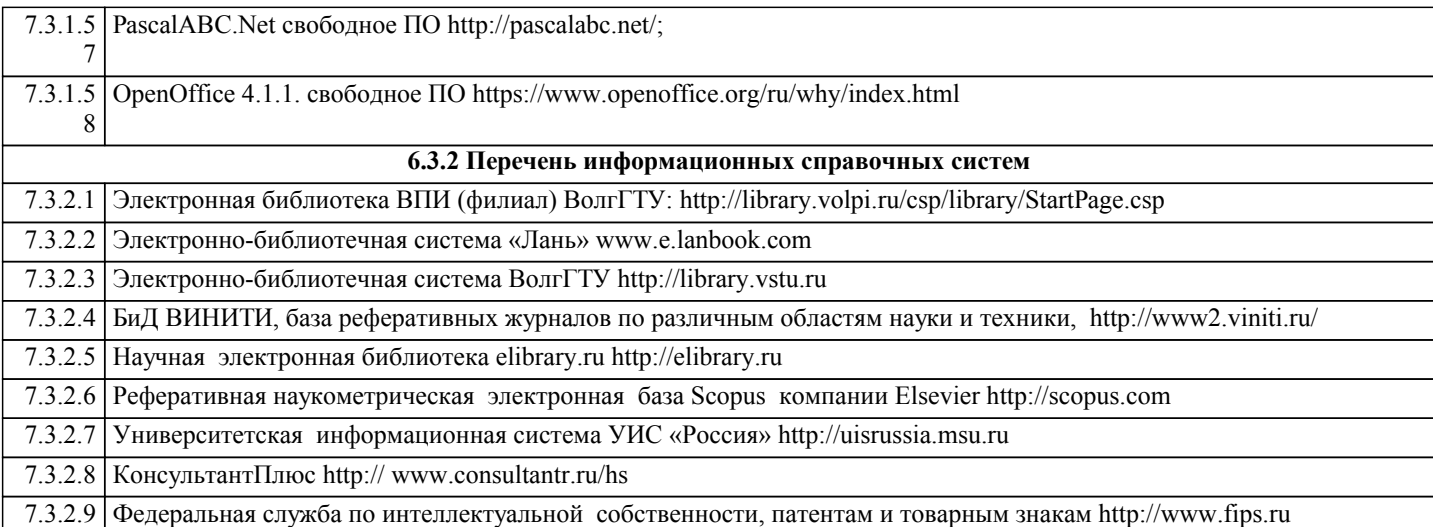

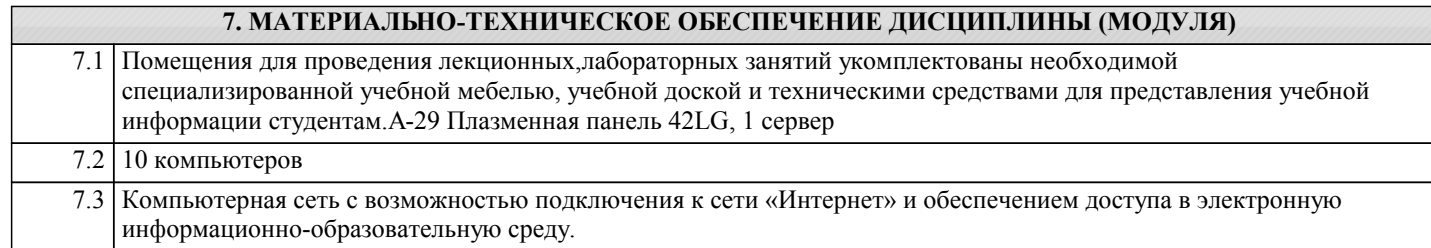

## **8. МЕТОДИЧЕСТКИЕ УКАЗАНИЯ ДЛЯ ОБУЧАЮЩИХСЯ ПО ОСВОЕНИЮ ДИСЦИПЛИНЫ (МОДУЛЯ)**

Основными видами занятий по дисциплине «Системы автоматизированного проектирования» являются аудиторные занятия: лекции, лабораторные занятия. Также предусмотрена контрольная работа.

Указания к организации контактной (аудиторной) работы:

Изложение лекционного материала осуществляется согласно учебному пособию, доступному в электронном виде на сайте библиотеки института. Рекомендуется в случае пропуска лекционного занятия обратиться к соответствующему разделу в пособии по курсу.

Правила и приемы конспектирования лекций

Конспектирование лекций рекомендуется вести в специально отведенной для этого тетради, каждый лист которой должен иметь поля (4-5 см) для дополнительных записей.

В конспекте рекомендуется записывать тему и план лекций, рекомендуемую литературу к теме. Записи разделов лекции должны иметь заголовки, подзаголовки, красные строки. Названные в лекции ссылки на первоисточники надо пометить на полях, чтобы при самостоятельной работе найти и использовать их. В конспекте дословно рекомендуется записывать только определения понятий, категорий и т.п. Иное изложенное лектором должно быть записано своими словами. Рекомендуется выработать и использовать допустимые сокращения наиболее распространенных терминов и понятий. В конспект рекомендуется заносить всё, что преподаватель пишет на доске, а также рекомендуемые формулы, схемы, таблицы, диаграммы и т.д.

Методические указания к организации самостоятельной работы

Приемы работы с основной и дополнительной литературой

Особое место среди видов самостоятельной работы занимает работа с литературой, являющаяся основным методом самостоятельного овладения знаниями. Изучение литературы - процесс сложный, требующий выработки определенных навыков. Поэтому важно научится работать с книгой. Перечень и объем литературы, необходимой для изучения дисциплины «Системы автоматизированного проектирования», определяется рабочей программой дисциплины и приведен в соответствующем разделе рабочей программы дисциплины.

Всю литературу можно разделить на учебники и учебные пособия, оригинальные научные монографические источники, научные публикации в периодической печати. Из них можно выделить литературу основную (рекомендуемую), дополнительную и литературу для углубленного изучения дисциплины.

#### Самоконтроль

Самоконтроль знаний, полученных учащимися при изучении разделов (освоение теоретического материала, выполнение практических заданий) рекомендуется осуществлять с помощью оценочных средств.

Студенты с ограниченными возможностями здоровья имеют свои специфические особенности восприятия, переработки материала. Подбор и разработка учебных материалов для таких студентов производится с учетом того, чтобы предоставлять этот материал в различных формах так чтобы инвалиды с нарушениями слуха получали информацию визуально, с нарушениями зрения - аудиально. Предусмотрено в случае необходимости создание текстовой версии любого нетекстового контента для его возможного преобразования в альтернативные формы, удобные для различных пользователей, альтернативную версию медиаконтентов, возможность масштабирования текста и изображений без потери качества, доступность управления контентом с клавиатуры.

Особенности проведения текущей и промежуточной аттестации для лиц с ограниченными возможностями здоровья и инвалидов

Для осуществления процедур текущего контроля успеваемости и промежуточной аттестации указанных обучающихся создаются фонды оценочных средств, адаптированные для инвали-дов и лиц с ограниченными возможностями здоровья и позволяющие оценить достижение ими запланированных в основной образовательной программе результатов обучения и уровень сформированности всех компетенций, заявленных в образовательной программе. Такие оценочные средства создаются по мере необходимости с учетом различных нозологий. Форма проведения текущей аттестации для лиц с ограниченными возможностями здоровья и инвалидов устанавливается с учетом индивидуальных психофизических особенностей (устно, письменно на бумаге, письменно на компьютере, в форме тестирования и т.п.). При необходимости таким студентам обеспечивают-ся соответствующие условия проведения занятий и аттестации, в том числе предоставляется дополнительное время для подготовки ответа на зачете или экзамене.